Smarter software for a Smarter Planet.

### ÈÍ. أسا<br>أ<sup>الن</sup>ار (|||||<br>| **Hooll**

### *Roman Květon IBM Collaboration solutions*

## **Developing Exceptional Mobile Applications using IBM Web Experience Factory, Mobile Portal Accelerator and X-Work Server**

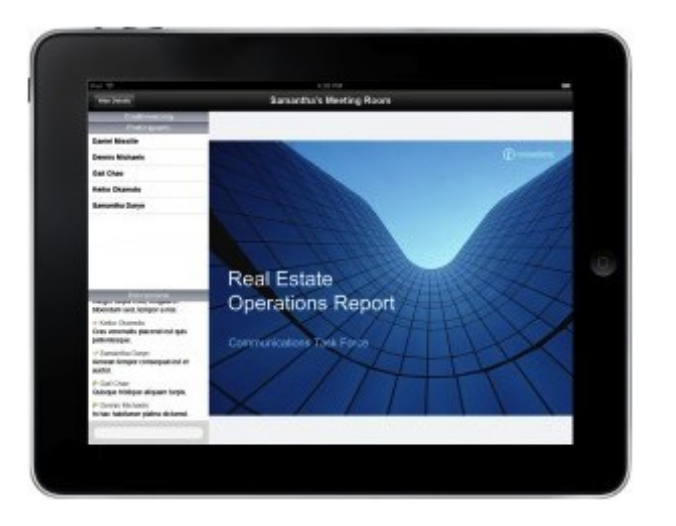

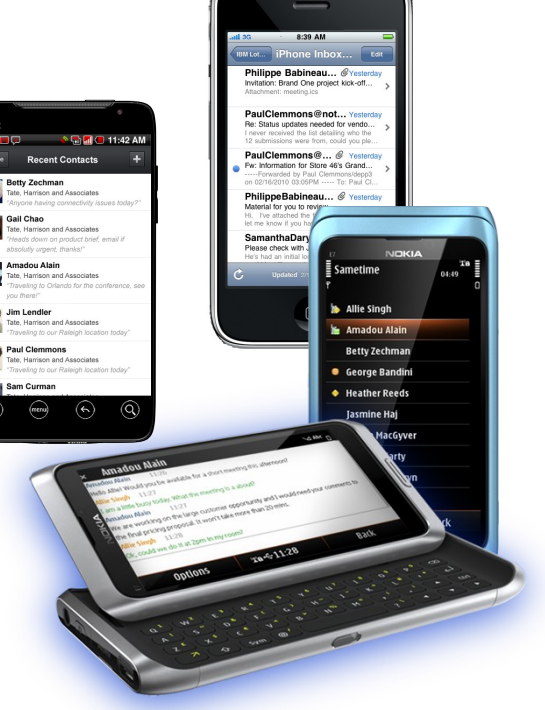

#### **IBM Customer Experience Suite**

# Ö luull

## **Agenda**

- IBM Web Experience Factory build web applications once and deploy for multiple devices
- IBM Mobile Portal Accelerator extend your portal investments by on the fly rendering for over 7500 mobile devices
- X-Works Server deliver mobility for Lotus Domino applications

Smarter software for a Smarter Planet.

## **IBM Web Experience Factory (formerly known as WebSphere Portlet Factory)**

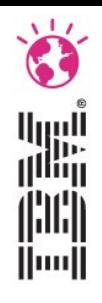

*Use one common set of tools, techniques, application code (models)...*

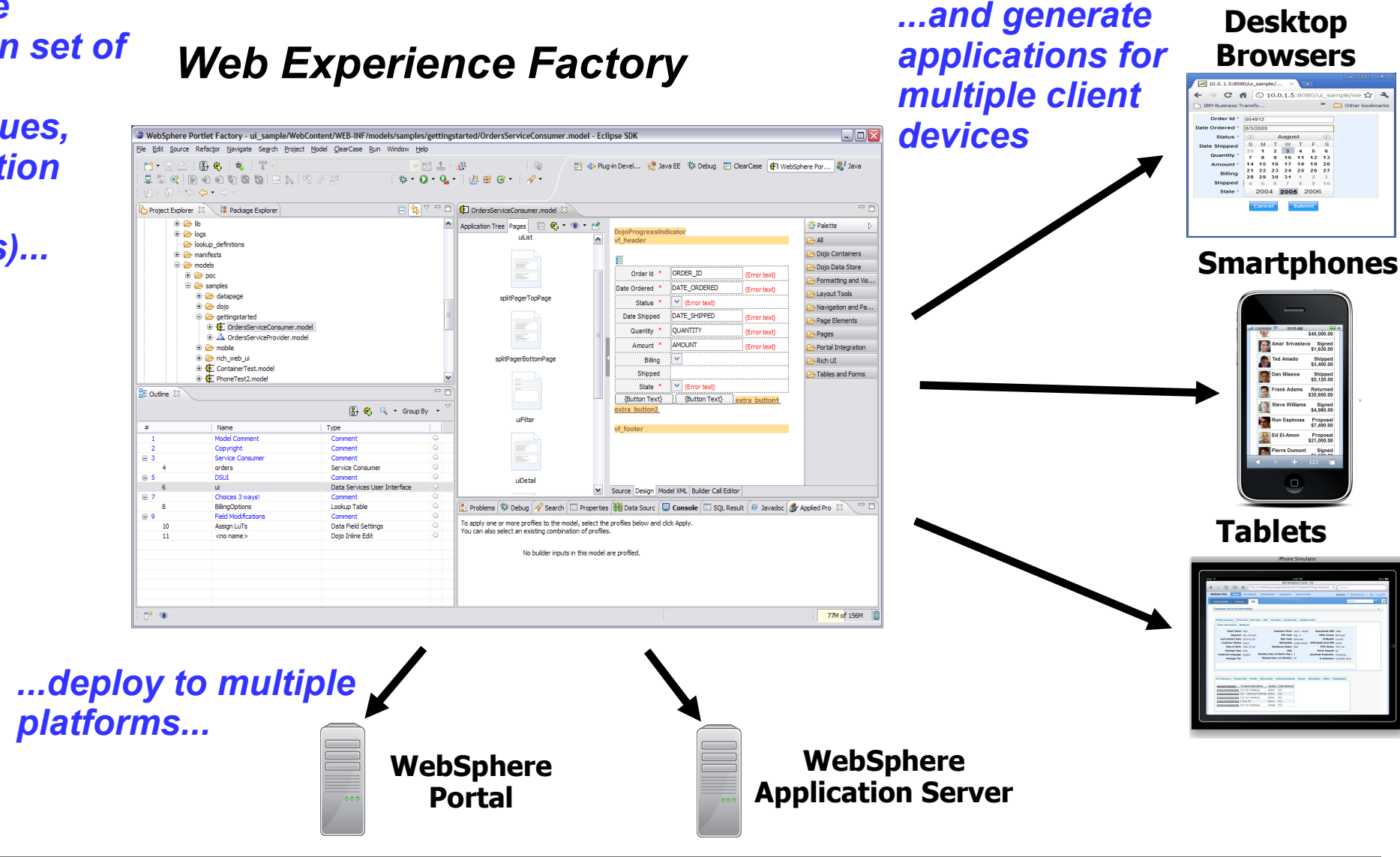

**IBM Customer Experience Suite** 

Smarter software for a Smarter Planet.

 $+$ 

 $\cup$ 

 $\begin{array}{c} 1 \ \text{and} \end{array}$ 

 $\Box$ 

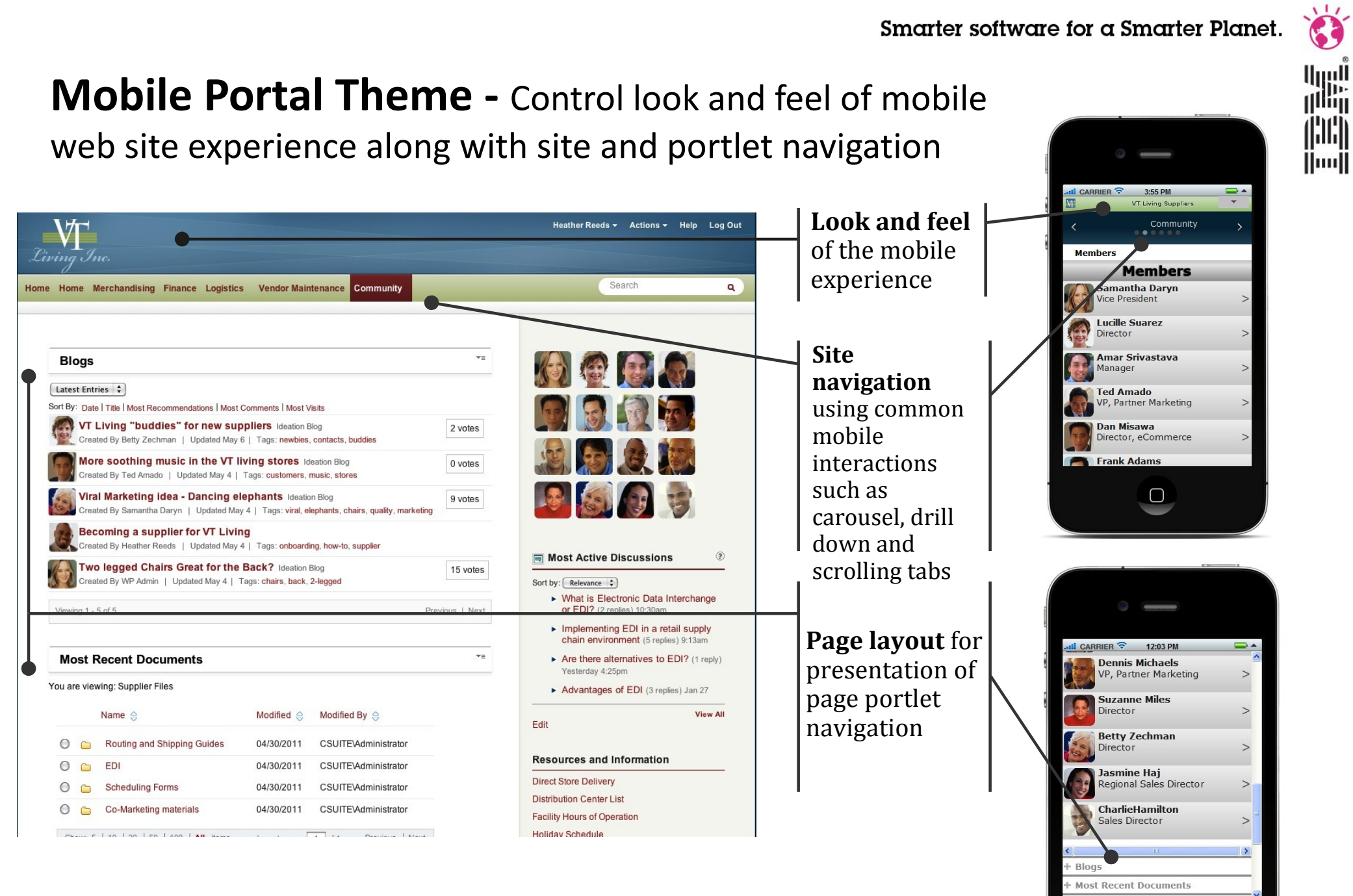

**IBM Customer Experience Suite** 

## **Data Layout builder**

- The Data Layout builder morphs a table view into a variety of list layouts and patterns
- Supports thumbnail images and multi-line text
- A variety of layouts for both mobile and desktop devices are provided
- You can easily create new reusable layouts, by providing a simple HTML fragment and some CSS
- You can specify different layouts for different mobile device types

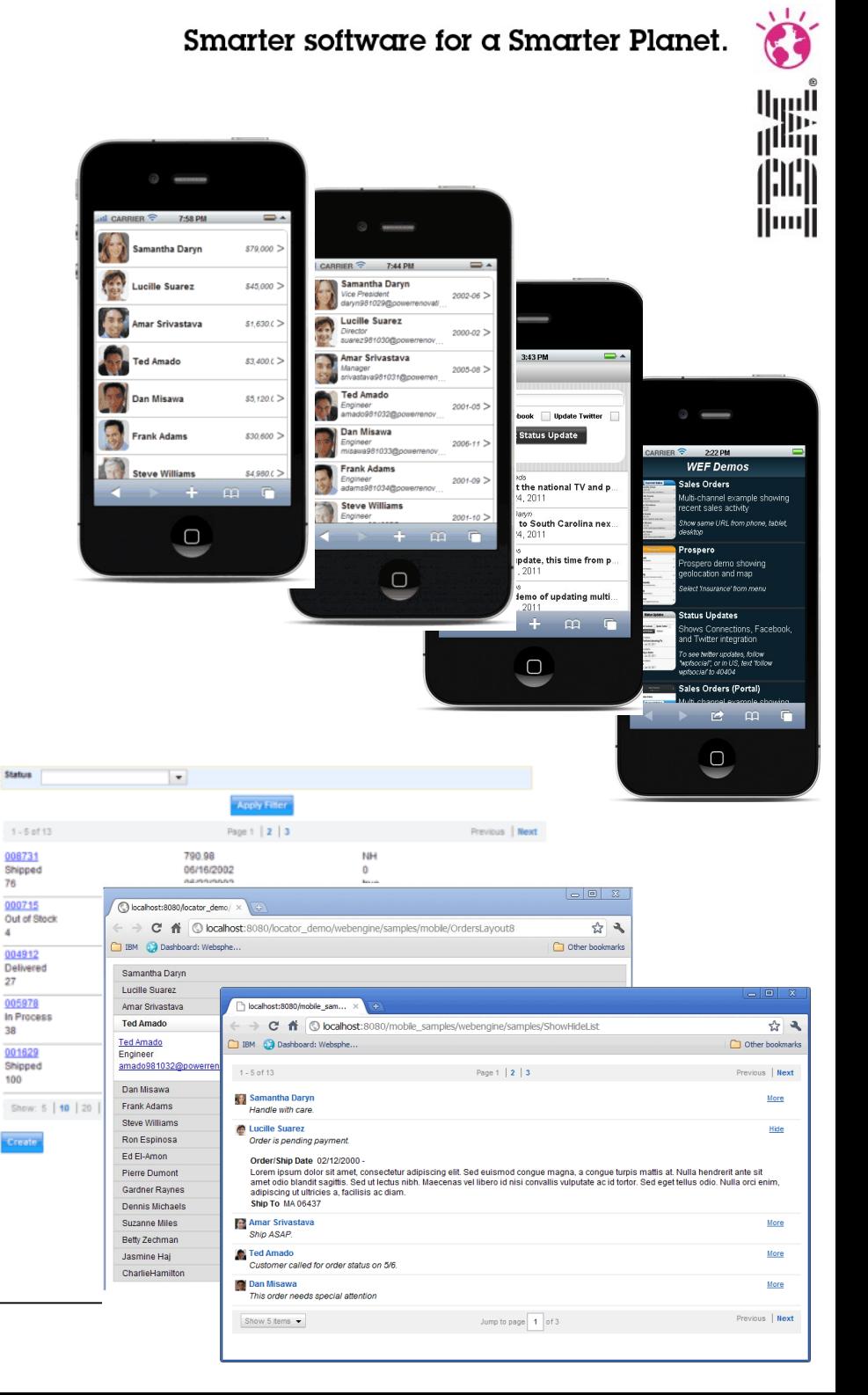

## **Page Navigation builder**

- Page Navigation builder creates navigation lists or tabs
- Optionally adds "back" navigation to target pages
- Choose from provided styles or apply your own CSS

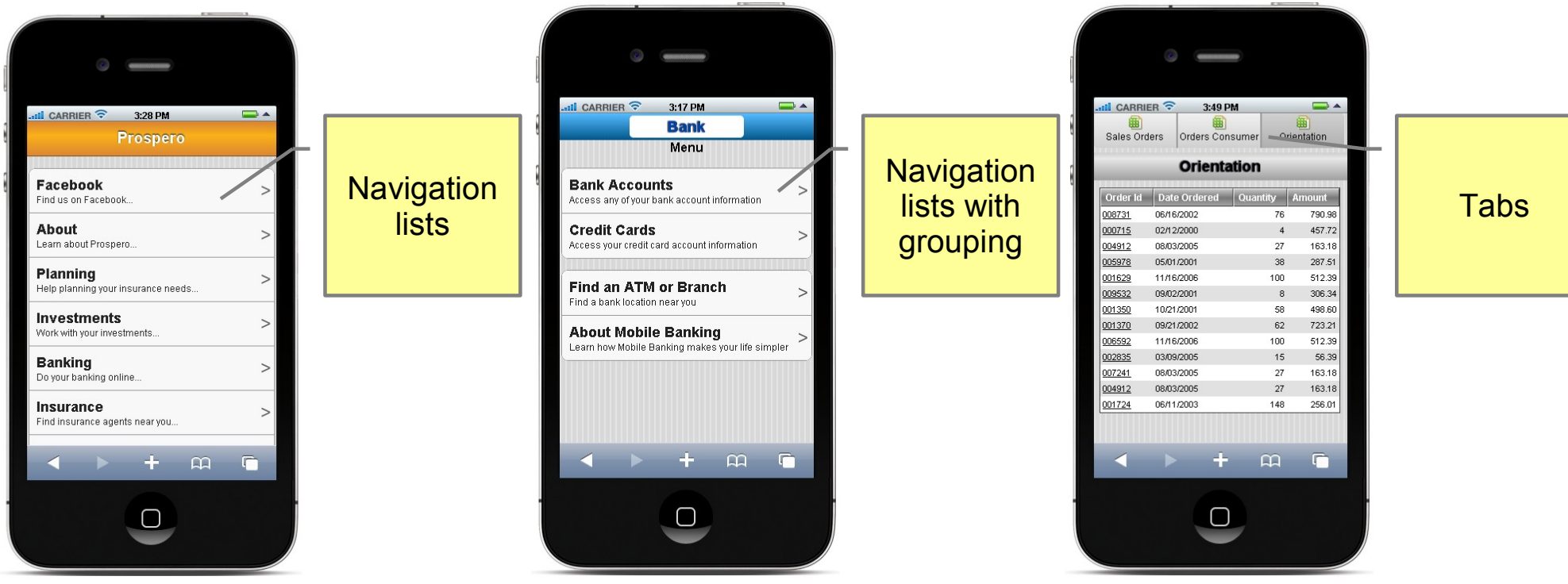

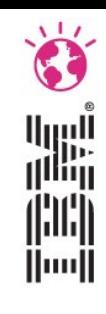

#### Smarter software for a Smarter Planet.

## **Using HTML5 geolocation**

• The Geolocation builder provides access to location data without coding

Lise h proce

> Marc Sele

 $\left\langle \cdot \right\rangle$ 

- Location data can be accessed in client Javascript or in server actions
- Apply the Geolocation builder to a page, then add an event handler for GeoLocationClient or GeoLocation event

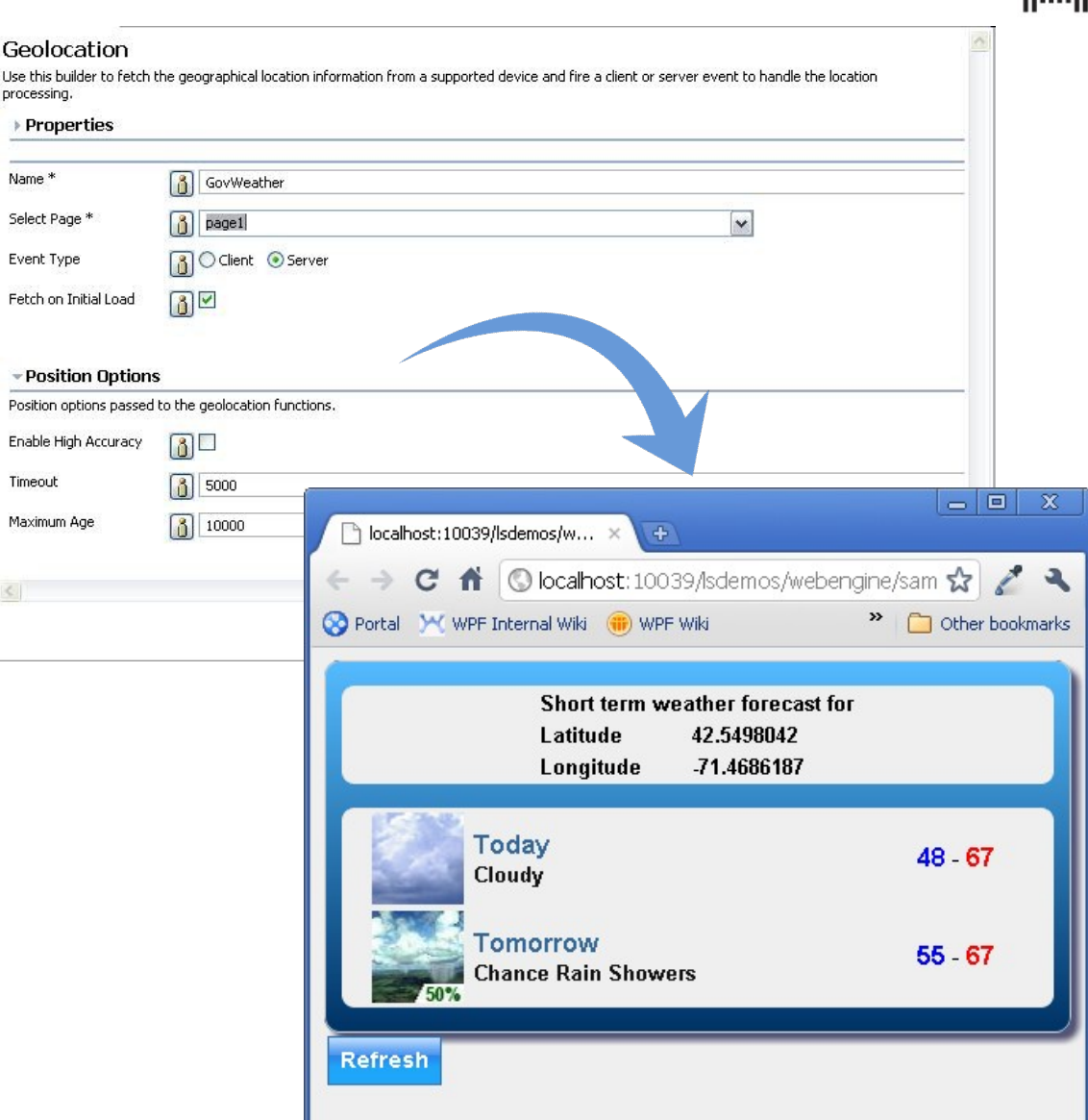

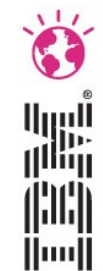

## (¦)(¦) lluull

## **Using device type profiling for multi-channel rendering from a single code base**

- With profiling, a single model can render differently based on the requesting device type
- Builders can be enabled and disabled by profile, or builder input values can be profiled
- Profiling for devices is easily extensible to support dynamic update of device information

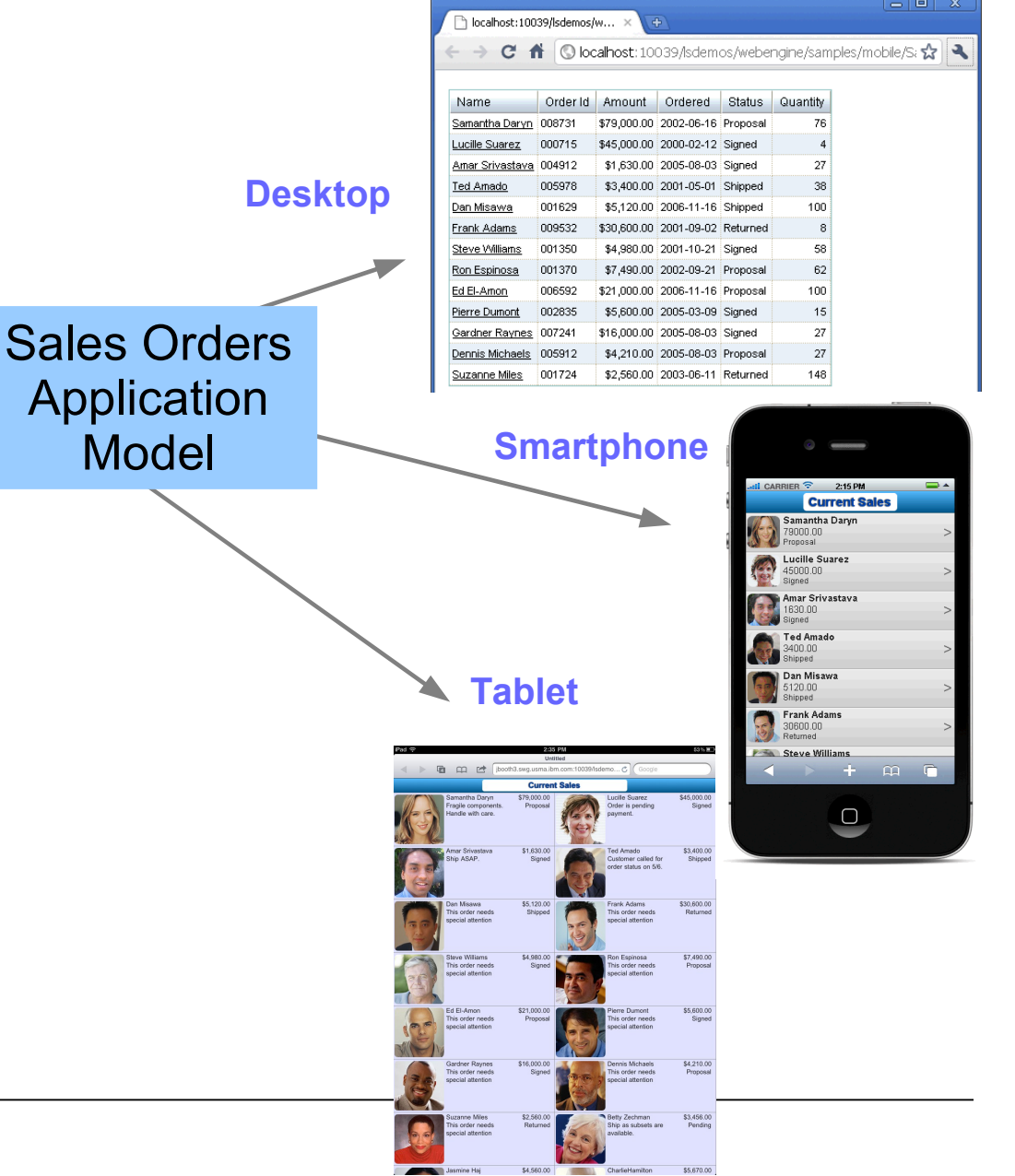

 $\left\Vert \left\Vert {}\right\Vert \right\Vert$ Huull

## **Sample hybrid application using device camera built with Phonegap**

- Hybrid applications can use Web Experience Factory tools for building views and forms for the application
- Phonegap can enable Javascript access to device features such as camera
- A sample and whitepaper is available on IBM developerWorks: "Building hybrid mobile applications with PhoneGap and IBM WebSphere Portlet Factory"

take picture

1. View list of properties and tap "Create" to add a property

2.Tap "Take Picture" button from Web Experience Factory form

**Properties** 

Boston

Price

Addres

Descriptic

11:07 AM **Properties** center st Mass Ave 7 Court St.

(No picture yet)

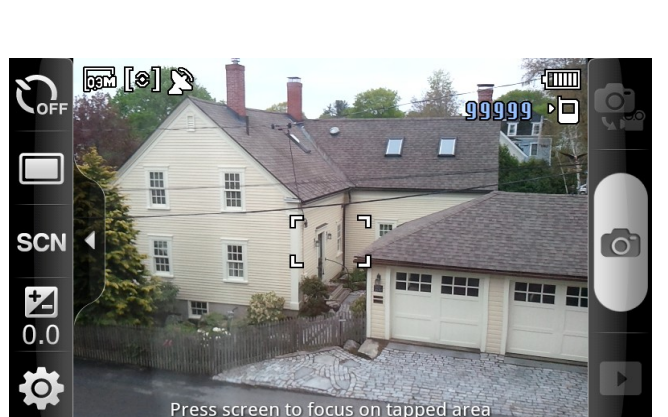

3. Point camera and tap to

4. Review thumbnail and tap "Submit" to upload to Web Experience Factory server application

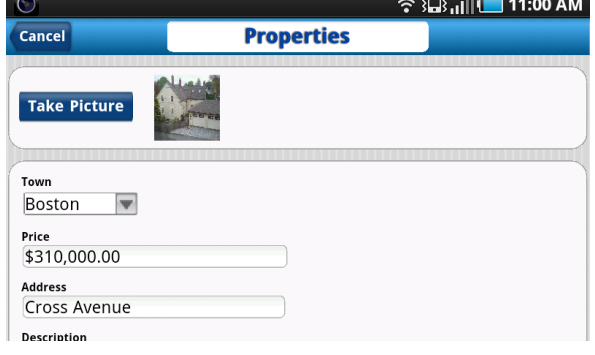

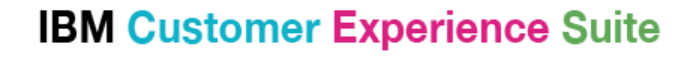

## **IBM Mobile Portal accelerator**

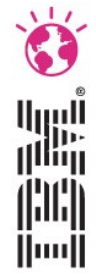

- Leverage your existing Webshere Portal investments
- Add mobile experience to your portal
- Currently more than 7500 devices supported (more coming using Device update)
- Includes support for mobile Navigation, Gestures, Personalization, Social, Analytics, Content management and other Portal features

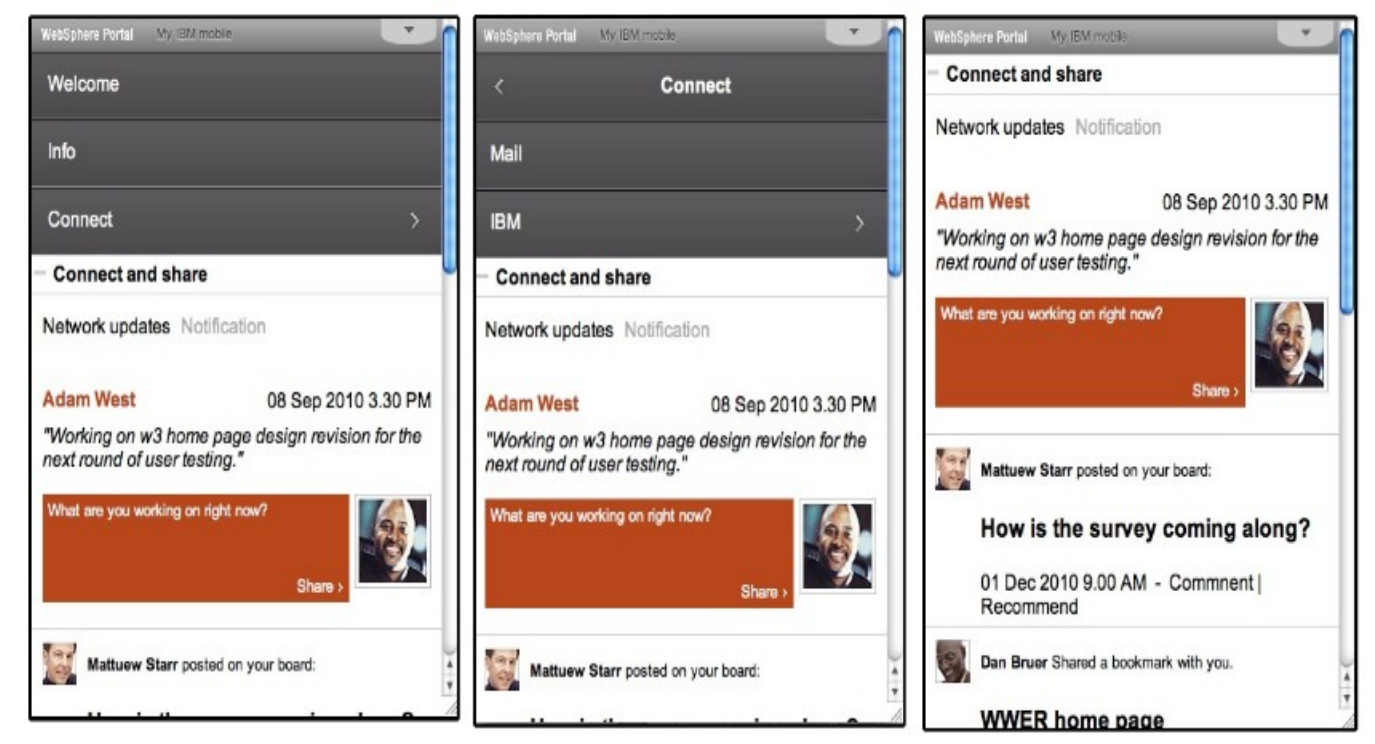

### Ö أرراا<br>ا<sup>اااا</sup>ا |¦)|¦| Huull

## **X-Work Server**

- Leverage your existing Notes Domino investments
- Add mobile experience to your applications

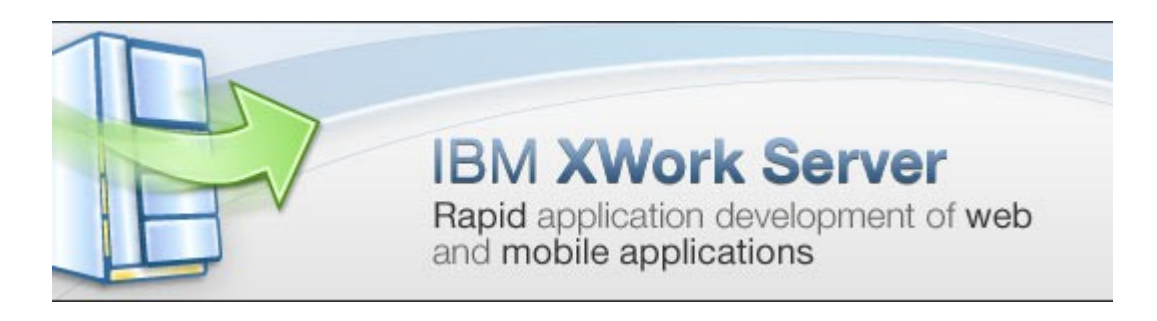